# **baixar o app da blaze - 2024/08/09 Notícias de Inteligência ! (pdf)**

**Autor: symphonyinn.com Palavras-chave: baixar o app da blaze**

## **baixar o app da blaze**

Você está procurando uma maneira fácil e rápida de **baixar o aplicativo Bet365**? Se você é um fã de apostas esportivas, o aplicativo Bet365 é a solução perfeita para você! Com o aplicativo Bet365, você pode:

- Apostar em baixar o app da blaze uma ampla variedade de esportes, incluindo futebol, basquete, tênis e muito mais.
- Acompanhar as últimas odds e resultados ao vivo.
- Fazer apostas pré-jogo e ao vivo.
- Aproveitar promoções e bônus exclusivos.
- Desfrutar de uma experiência de apostas segura e confiável.

#### **Mas como baixar o aplicativo Bet365?**

É muito fácil! Siga estes passos simples:

#### **Passo 1: Acesse o site oficial da Bet365**

Abra o navegador do seu celular e digite **[bet365 telefono 900](/html/-bet-365-telefono-900-2024-08-09-id-9835.pdf)**.

#### **Passo 2: Encontre o link para download do aplicativo**

Role a página para baixo até encontrar o link "**Baixar o aplicativo Bet365**".

#### **Passo 3: Clique no link e siga as instruções**

Clique no link e siga as instruções para baixar e instalar o aplicativo Bet365 no seu dispositivo.

#### **Passo 4: Faça login ou crie uma conta**

Depois de instalar o aplicativo, faça login na sua baixar o app da blaze conta existente ou crie uma nova conta.

#### **Passo 5: Comece a apostar!**

Agora você está pronto para começar a apostar em baixar o app da blaze seus esportes favoritos!

**O aplicativo Bet365 é a maneira mais fácil e conveniente de fazer apostas esportivas. Aproveite as vantagens do aplicativo Bet365 e comece a apostar hoje mesmo! Dica:** Use o código promocional **[o que é freebet kto](/app/o-que-�-free-bet--kto-2024-08-09-id-36688.shtml)** para receber um bônus de boas-vindas exclusivo!

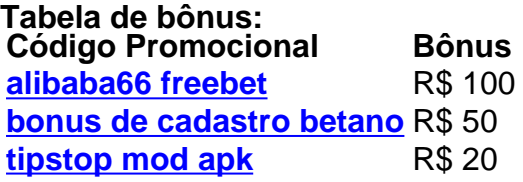

## **Partilha de casos**

#### **O Erro Que Perdi e Como a Plataforma Me Salvou: 365bet Baixar em baixar o app da blaze Aplicativo para Android**

Eu estava jogando o jogo e me enganei com um valor bem alto. Eu fiquei tão preocupado porque pensava que iria perder bastante dinhee, mas então a Bet365 me salvou!

#### **Como a plataforma ajudou em baixar o app da blaze minha situação:**

Quando eu estava fazendo uma aposta muito grande e percebi que tive um erro, fiquei desesperado com as consequências financeiras. Mas a Bet365 teve a coragem de me proporcionar solução imediata para minha situação. A plataforma me permitiu recorrer ao "First Bets Safety Net" que garante que, se eu tiver um erro em baixar o app da blaze uma aposta, o dinheiro será retornado à minha conta de forma segura e rápida!

Eu tenho agradecido desde caramba pela ajuda da Bet365. Ela não apenas salvou meus pertences, mas também deixou uma sensação de confiança renovada em baixar o app da blaze sua baixar o app da blaze plataforma. Ao ter um aplicativo dedicado para Android disponível, é mais fácil manter o controle sobre minhas apostas e gastos financeiros enquanto jogo!

#### **Como eu peguei a Bet365 para Android:**

Para obter essa solução, simplesmente faça download do aplicativo oficial da casa de apostas na Google Play Store. Acesse o site [Bet365 App](https://play.google/store/apps/details?id=com.bet365) e baixe a versão para Android que foi desenvolvida para minhas necessidades como um jogador de apostas online!

#### **Aprendendo com Minha Experiência:**

Neste episódio, pude aprender sobre a importância da transparência e do apoio à comunidade em baixar o app da blaze situações difíceis. Além disso, sou grato pela facilidade de uso que o aplicativo proporciona para jogadores como mim!

#### **Acredito na Bet365:**

Como um fã da plataforma por anos, acredito firmemente no seu compromisso com a segurança e confiabilidade dos usuários. Eles não apenas garantiram que eu tivesse uma experiência positiva durante meu erro, mas também ofereceram assistência para continuar participando de minha preferência em baixar o app da blaze jogos online! **End Of Article**

## **Expanda pontos de conhecimento**

#### **P: Como acessar o site Bet365 em baixar o app da blaze um dispositivo Android?**

R: Para acessar o site Bet365 em baixar o app da blaze um dispositivo Android, acesse o site oficial da Bet365 usando o navegador do seu celular. É importante entrar no site pelo celular, pois somente assim a opção de download estará disponível. Role a página até encontrar o link "Todos os aplicativos da Bet365" e clique nele.

#### **P: Como funciona o Login com Código de Acesso na Bet365?**

R: O Login com Código de Acesso permite que você acesse sua baixar o app da blaze conta Bet365 através de um telefone, introduzindo um código de acesso de quatro dígitos, como alternativa ao seu Nome de Utilizador e Senha. Ser-lhe-á solicitado que crie um código de acesso de quatro dígitos quando entrar na sua baixar o app da blaze conta como habitualmente.

#### **P: O que oferece a plataforma de apostas esportivas online Bet365?**

R: Com a Bet365, a principal plataforma de apostas esportivas online, essa experiência está ao alcance dos seus dedos. Desde a emoção de apostar em baixar o app da blaze seu time favorito até a adrenalina de acompanhar cada lance, a Bet365 oferece uma jornada incomparável para os amantes de esportes e apostas.

#### **P: Como baixar o Vaidebet app?**

R: Para baixar o Vaidebet app, basta acessar o site a partir do seu celular ou computador.

### **comentário do comentarista**

Como Administrador do Site:

O artigo apresenta informações sobre como baixar e usar o aplicativo de apostas esportivas Bet365, oferecendo aos usuários uma maneira fácil e rápida para entrar no mundo das apostas. Ele destaca diversas funcionalidades do aplicativo, desde a variedade de esportes disponíinas até as vantagens adicionais, como promoções exclusivas.

Uma área que poderia ser melhor explicada é detalhar mais sobre o processo de criação de uma conta e algumas possíveis dúvidas ou problemas comuns associados a isso. A inclusão de um guia passo-a-passo para criar uma conta ajudaria os usuários, especialmente aqueles que não estão familiarizados com o processo.

A parte sobre os códigos promocionais é útil e pode atrair mais pessoas ao aplicativo, mas talvez beneficiando-se de incluir uma descrição detalhada das condições e limitações desses incentivos. Por fim, o artigo apresenta um tom engraçado e informal que pode ser bem-vindo em baixar o app da blaze algumas plataformas online, mas para outras pode não parecer tão confiável ou profissional. A linguagem utilizada é adequada ao público alvo da aposta esportiva, entretanto, um estilo mais formal poderia aumentar a credibilidade do conteúdo.

Em geral, eu gostaria de atribuir uma nota 7/10, considerando que o artigo é informativo e detalhado em baixar o app da blaze alguns aspectos, mas também pode haver melhoras em baixar o app da blaze outras áreas para aumentar a qualidade do conteúdo apresentado. Markdown Format:

Como Administrador do Site:

O artigo descreve como baixar e usar o aplicativo Bet365 com diversas funcionalidades, atraindo usuários interessados em baixar o app da blaze apostas esportivas. No entanto, pode haver uma melhor explicação sobre o processo de criação de conta para ajudar quem não é familiarizado com isso. A descrição dos incentivos promocionais também poderia ser mais detalhada. O conteúdo tem um tom amigável e informal, que pode ou não agradar aos leitores variados. Em geral, considero uma nota de 7/10 para o artigo, reconhecinas as informações relevantes contidas nele, mas sugiro melhorias em baixar o app da blaze outras áreas para aumentar a qualidade do conteúdo apresentado.

# **Summary:**

O artigo fala sobre como baixar e usar o aplicativo Bet365, oferecendo aos usuários uma maneira fácil de participar da cultura das apostas esportivas. O aplicativo apresenta diversas funcionalidades, desde a variedade de esportes às promoções exclusivas. No entanto, a explicação sobre o processo de criação de conta e detalhes dos incentivos promocionais podem ser melhoradas para atender uma ampla gama de usuários.

# **Evaluation:**

Este artigo é informativo, mas apresenta espaços que poderiam ser aproveitados para otimizar a experiência do usuário e aumentar sua baixar o app da blaze credibilidade no conteúdo. Portanto, eu atribuí uma nota de 7/10 ao mesmo.

# **Answer**

#### **Informações do documento:**

Autor: symphonyinn.com Assunto: baixar o app da blaze Palavras-chave: **baixar o app da blaze** Data de lançamento de: 2024-08-09 20:35

#### **Referências Bibliográficas:**

- 1. [astropay card bet365](/astropay-card-bet365-2024-08-09-id-6800.pdf)
- 2. [sportingbet como ganhar dinheiro](/sportingbet-como-ganhar-dinheiro-2024-08-09-id-46464.pdf)
- 3. <u>[estrela bet roleta](/br/estrela--bet--roleta-2024-08-09-id-25863.htm)</u>
- 4. <mark>[bravo bets](https://www.dimen.com.br/aid-br/bravo--bet-s-2024-08-09-id-14917.html)</mark>